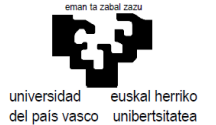

## Té cnicas Actuales de Programación 2020/2021 Examen Final (21.01.2021)

Responda al examen con un proyecto que lleve su nombre (si usa Netbeans elija Java with Ant -> Java Application). Cada ejercicio deberá resolverlo en un package diferente (al poder ser elija su espacio de nombres dentro de edu.upvehu.tap).

## **1- Jerarquía de clases (puntuación 1/3)**

Escriba el código correspondiente a las clases de la figura (se explicará en el aula). El interfaz ya existe en la biblioteca estándar. Se implementa en la clase FiguraGeométrica y por tanto se podrá comparar toda clase de figuras geométricas, lo que se hará **en base a su área**. (Estudiar en la documentación de "Comparable<T>" cómo ha de comportarse el método "[compareTo\(.\)](https://docs.oracle.com/javase/8/docs/api/java/lang/Comparable.html#compareTo-T-)") Incluya un mínimo de documentación para ser procesada por Javadoc.

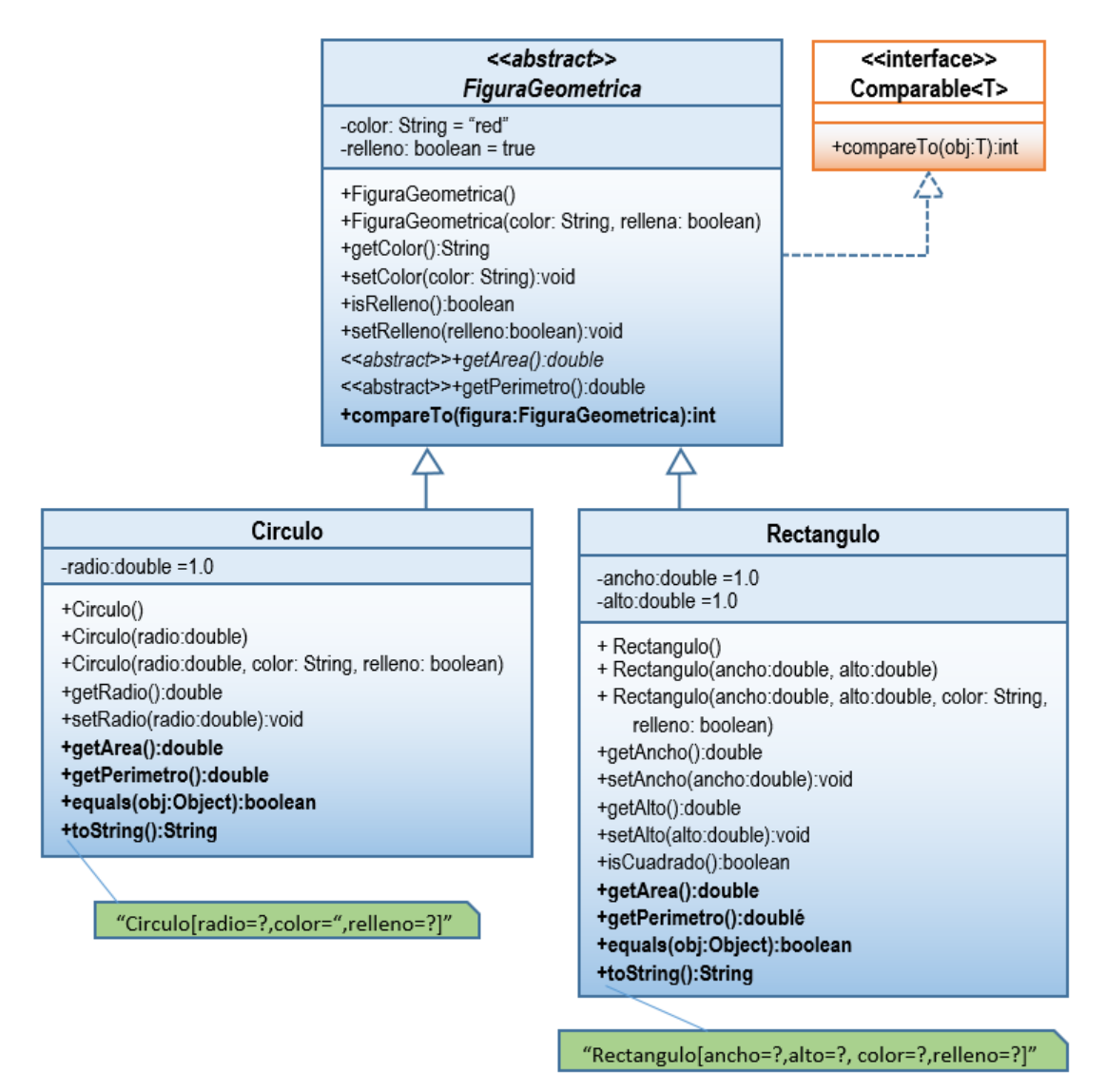

*Si una vez resueltos todos los ejercicios, tiene tiempo, compruebe que todo funciona correctamente escribiendo otra clase con un "main(.)" que ponga a prueba las características que merecen comprobación.*

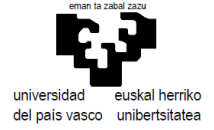

## **2- Resolución de un problema numérico (Métodos) (puntuación 1/3)**

Escribir el código necesario para descubrir todos los números "autoexplicativos" entre 1 y 1E6. Un número es autoexplicativo si está formado por 10 cifras o menos, y cada cifra en la posición "i" indica las veces que la cifra "i" está contenida en el número.

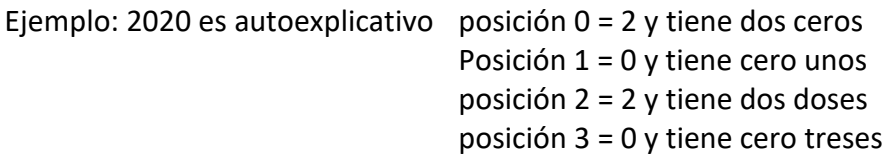

Estructure bien la solución.

## **3- Una clase (puntuación 1/3)**

En el juego llamado **Sudoku**, se define una matriz de 9x9 celdas que debemos rellenar con números del rango [1-9] en base a una sencilla regla: Un número puede aparecer una única vez en cualquier fila, columna o sección de 3x3 de las 9 que se observan en la figura.

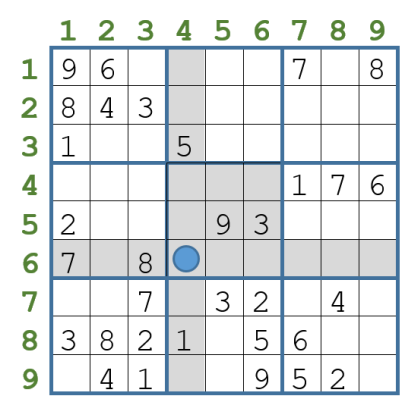

Como parte del desarrollo de una aplicación relacionada con este juego, deberá crear una clase **Sudoku** que cumpla con los siguientes requerimientos:

 Los objetos de la clase se inicializarán a partir del nombre de un fichero. Este fichero contendrá texto en el que cada línea válida constará de tres enteros en el rango [1-9]. Estos enteros indicarán respectivamente: número de fila, número de columna, y valor de la celda. Aquellas celdas que no sean inicializadas quedarán vacías.

- Han de existir dos métodos, get(i,j) y set(i,j,x), que permitan consultar y establecer el valor de la celda i,j (sin exigir que el número respete las normas del juego).
- Un método **size()** devolverá el número de celdas conteniendo números (entre 0 y 81).
- Un método **rectangleIndexes(i,j)** devolverá una lista de arrays de dos enteros con los índices de las celdas que comparten rectángulo con la celda i,j. La lista devuelta no deberá contener los índices i,j.
- Un método **isValid(i,j,x)** servirá para comprobar si es posible colocar el valor x en la celda i,j (que es un número válido y que no incumple las normas del juego).
- Un método **available(i,j)** devolverá la lista de posibles valores para la celda (i,j) teniendo en cuenta las restricciones de su fila/columna/rectángulo.

Todo aquello que no se especifica en el enunciado queda a su criterio (representación del tablero, de las celdas vacías, mecanismo para controlar las situaciones de error,…). En cuanto a la herencia de Object, reescriba lo que considere necesario y ponga un comentario justificando por qué no considera necesario reescribir lo que no reescriba)

*Si ve que le sobra bastante tiempo puede ponerse a definir el fichero con los datos de la figura e intentar escribir el código que resuelve el sudoku con ayuda de la clase que ha implementado*